Министерство образования и молодежной политики Свердловской области Государственное автономное профессиональное образовательное учреждение Свердловской области «Уральский радиотехнический колледж им. А.С. Попова»

> ДОКУМЕНТ ПОДПИСАН ЭЛЕКТРОННОЙ ПОДПИСЬЮ

Сертификат: 00C7C0231A51141FCB291705F4F80BA872 Владелец: ГОСУДАРСТВЕННОЕ АВТОНОМНОЕ ПРОФЕССИОНАЛЬНОЕ ОБРАЗОВАТЕЛЬНОЕ **НОЕ ОБРАЗОВАТЕЛЬНОЕ**<br>СКОЛЛЕД МАЛЬСКИЙ РАДИРЕЛЖ ИМ. А.С. ПОПОВА" Действителен: с 24.01.2024 до 18.04.2025

УТВЕРЖДАЮ: Зам. Директора по УМР / С.Н. Меньшикова / « »  $2023$  г.

# **РАБОЧАЯ ПРОГРАММА УЧЕБНОЙ ДИСЦИПЛИНЫ**

# **ОП.01 ИНЖЕНЕРНАЯ ГРАФИКА**

для специальности

11.02.16 Монтаж, техническое обслуживание и ремонт электронных приборов и устройств

> Екатеринбург 2023

Рабочая программа разработана в соответствии с Федеральным Государственным образовательным стандартом среднего профессионального образования по специальности 11.02.16 «Монтаж, техническое обслуживание и ремонт электронных приборов и устройств», утвержденным приказом Министерства образования и науки Российской Федерации от 04.10.2021 N<sub>o</sub> 691

# **СОДЕРЖАНИЕ**

- **1.** ПАСПОРТ РАБОЧЕЙ ПРОГРАММЫ УЧЕБНОЙ ДИСЦИПЛИНЫ
- **2.** СТРУКТУРА И СОДЕРЖАНИЕ УЧЕБНОЙ ДИСЦИПЛИНЫ
- **3.** УСЛОВИЯ РЕАЛИЗАЦИИ УЧЕБНОЙ ДИСЦИПЛИНЫ
- **4.** КОНТРОЛЬ И ОЦЕНКА РЕЗУЛЬТАТОВ ОСВОЕНИЯ УЧЕБНОЙ ДИСЦИПЛИНЫ

# **1. ПАСПОРТ РАБОЧЕЙ ПРОГРАММЫ УЧЕБНОЙ ДИСЦИПЛИНЫ**

### **1.1 Область применения рабочей программы**

Рабочая программа дисциплины (далее рабочая программа) является частью основной профессиональной образовательной программы – образовательной программы среднего профессионального образования – программы подготовки специалистов среднего звена (далее ОП СПО).

Рабочая программа разработана в соответствии с ФГОС СПО утвержденный приказом Министерства образования и науки Российской Федерации от 04.10.2021 № 691 по специальности 11.02.16 Монтаж, техническое обслуживание и ремонт электронных приборов и устройств *и с учетом ПОПП ,* составлена по учебному плану 2022 года.

## **1.2. Место дисциплины в структуре ОП СПО**

Дисциплина ОП.01 Инженерная графика относится к *общепрофессиональному циклу* основной профессиональной образовательной программы.

## **1.3. Цель и задачи дисциплины – требования к результатам освоения дисциплины:**

В результате освоения дисциплины обучающийся

### **должен уметь:**

- пользоваться Единой системой конструкторской документации (далее - ЕСКД), ГОСТами, технической документацией и справочной литературой;

**-** выполнять схемы и чертежи по специальности, в том числе с использованием прикладных программных средств в соответствии с требованиями нормативных документов

### **должен знать:**

**-** основные правила построения чертежей и схем;

**-** средства инженерной и компьютерной графики;

**-** основные положения разработки и оформления конструкторской, технологической и другой нормативной документации.

## **1.4. Формируемые компетенции:**

ОК 01. Выбирать способы решения задач профессиональной деятельности применительно к различным контекстам;

ОК 02. Использовать современные средства поиска, анализа и интерпретации информации и информационные технологии для выполнения задач профессиональной деятельности;

ОК 03. Планировать и реализовывать собственное профессиональное и личностное развитие, предпринимательскую деятельность в профессиональной сфере, использовать знания по финансовой грамотности в различных жизненных ситуациях;

ОК 04. Эффективно взаимодействовать и работать в коллективе и команде;

ОК 05. Осуществлять устную и письменную коммуникацию на государственном языке Российской Федерации с учетом особенностей социального и культурного контекста;

ОК 06. Проявлять гражданско-патриотическую позицию, демонстрировать осознанное поведение на основе традиционных общечеловеческих ценностей, в том числе с учетом гармонизации межнациональных и межрелигиозных отношений, применять стандарты антикоррупционного поведения;

ОК 07. Содействовать сохранению окружающей среды, ресурсосбережению, применять знания об изменении климата, принципы бережливого производства, эффективно действовать в чрезвычайных ситуациях;

ОК 08. Использовать средства физической культуры для сохранения и укрепления здоровья в процессе профессиональной деятельности и поддержания необходимого уровня физической подготовленности;

ОК 09. Пользоваться профессиональной документацией на государственном и иностранном языках.

ПК 1.1. Осуществлять сборку, монтаж и демонтаж электронных приборов и устройств в соответствии с требованиями технической документации;

ПК 3.1. Разрабатывать структурные, функциональные и принципиальные схемы простейших электронных приборов и устройств;

ПК 3.2. Разрабатывать проектно-конструкторскую документацию печатных узлов электронных приборов и устройств и микросборок средней сложности.

Освоение учебной дисциплины ОП.01 Инженерная графика обеспечивает достижение обучающимися следующих **целевых ориентиров:**

Проявляющий и демонстрирующий уважение к людям труда, осознающий ценность собственного труда. Стремящийся к формированию в сетевой среде личностно и профессионального конструктивного «цифрового следа»

Добросовестный, исключающий небрежный труд при выявлении несоответствий установленным правилам и реалиям, новым фактам, новым условиям, стремящийся добиваться официального, законного изменения устаревших норм деятельности

Настойчивый в доведении новых инженерных решений до их реализации, в поиске истины, в разрешении сложных проблем

Стремящийся к постоянному повышению профессиональной квалификации, обогащению знаний, приобретению профессиональных умений и компетенций, овладению современной компьютерной культурой, как необходимому условию освоения новейших методов познания, проектирования, разработки экономически грамотных, научно обоснованных технических решений, организации труда и управления, повышению общей культуры поведения и общения

Борющийся с невежеством, некомпетентностью, технофобией, повышающий свою техническую культуру

Организованный и дисциплинированный в мышлении и поступках

## **2. СТРУКТУРА И СОДЕРЖАНИЕ УЧЕБНОЙ ДИСЦИПЛИНЫ**

#### **2.1. Объем учебной дисциплины и виды учебной работы**

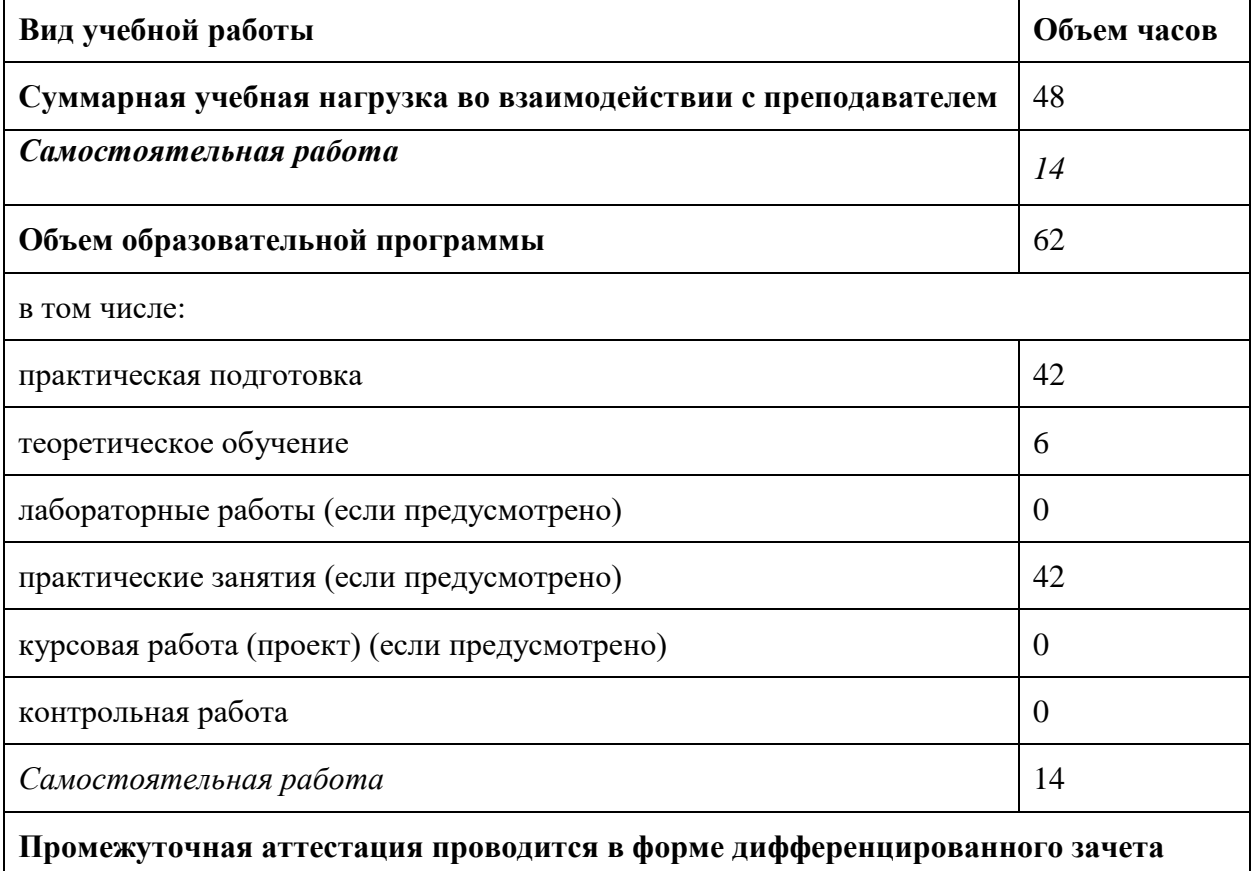

# **2.2. Тематический план и содержание учебной дисциплины**

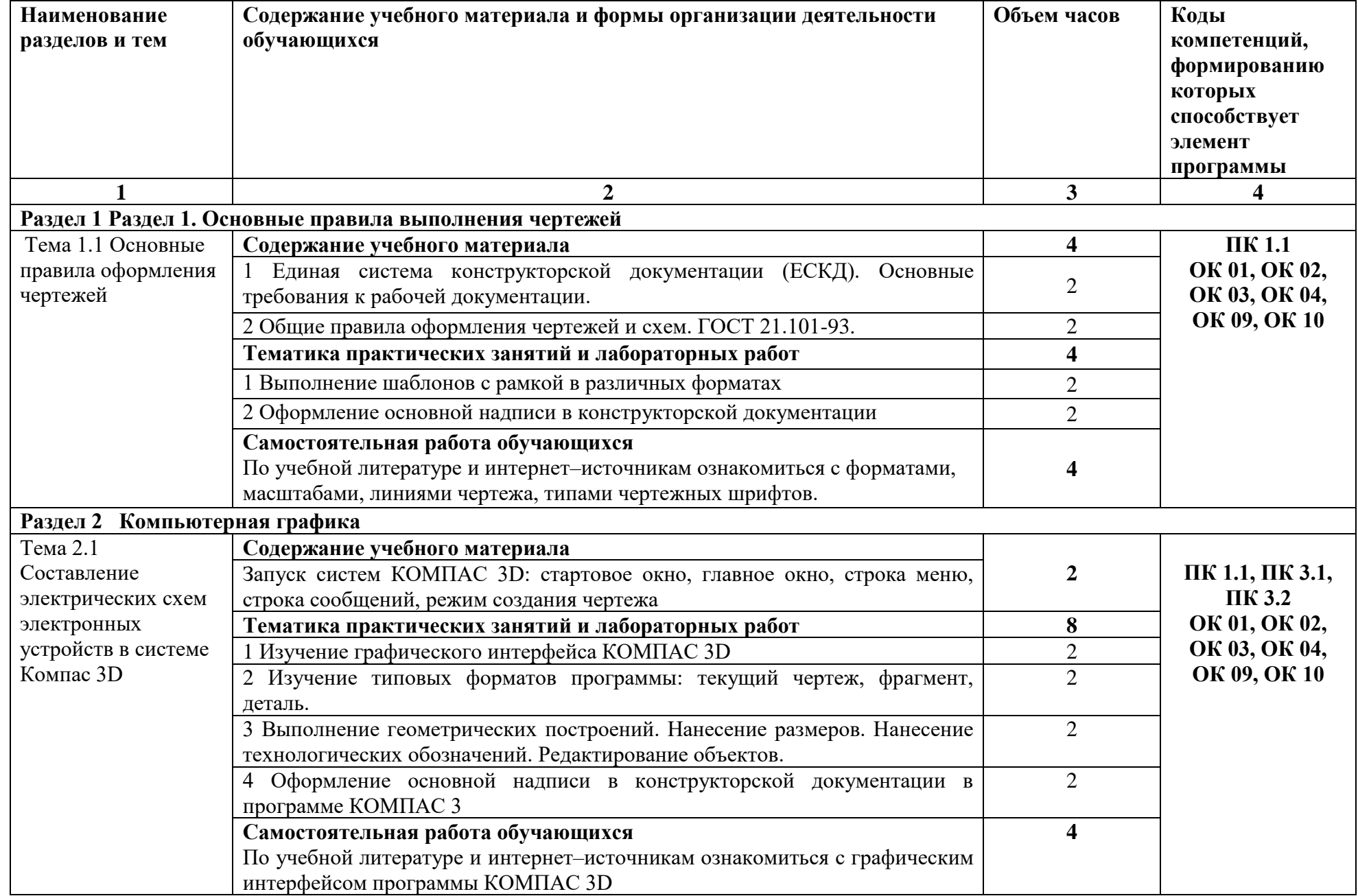

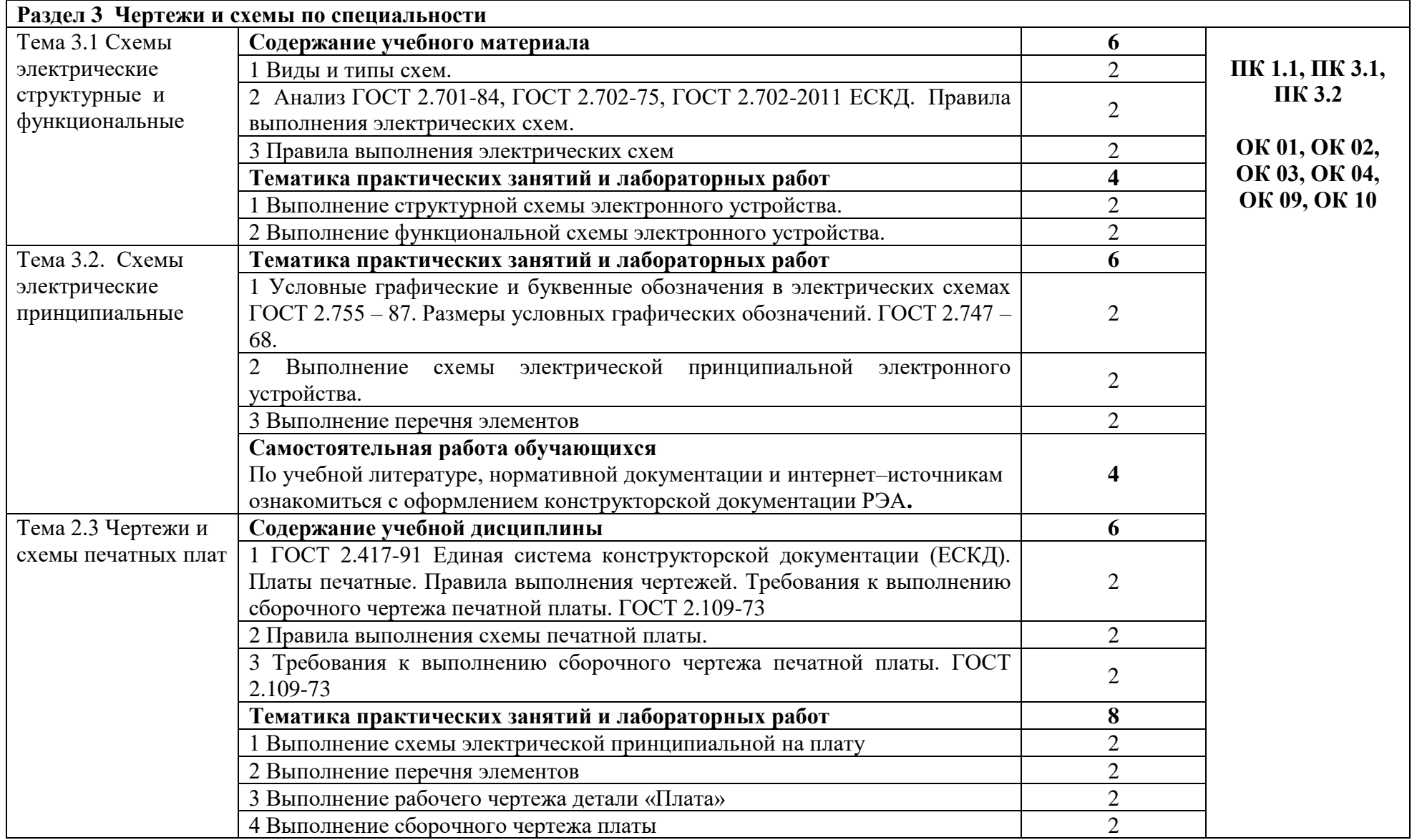

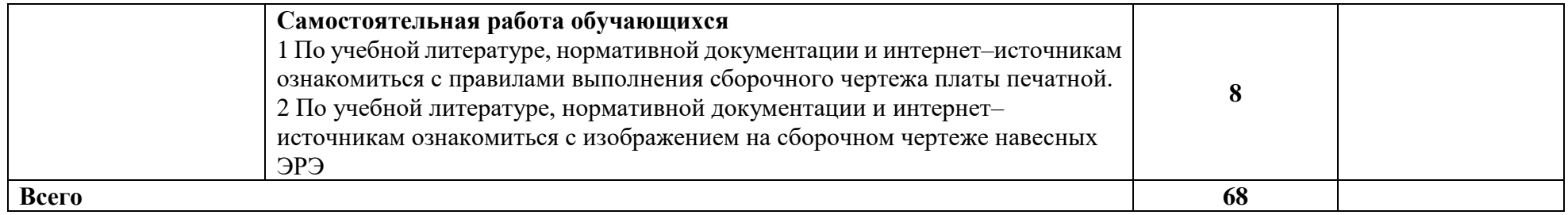

### **3. УСЛОВИЯ РЕАЛИЗАЦИИ ПРОГРАММЫ УЧЕБНОЙ ДИСЦИПЛИНЫ**

#### **3.1 Требования к материально-техническому обеспечению**

Для реализации программы учебной дисциплины должны быть предусмотрены следующие специальные помещения:

- учебный кабинет черчения и инженерной графики с рабочими местами из расчёта одно рабочее место на одного студента.

Оборудование и технические средства обучения:

- компьютеры с выходом в Интернет;

- видеопроектор.

Материалы учебного кабинета:

- комплект деталей, имеющих резьбовые поверхности, модели геометрических тел, модели деталей;

- комплект бланков технологической документации;

- комплект учебно-методической документации;

- наглядные пособия (плакаты).

#### **3.2. Информационное обеспечение реализации программы**

Для реализации программы библиотечный фонд образовательной организации должен иметь печатные и/или электронные образовательные и информационные ресурсы, рекомендуемых для использования в образовательном процессе *(в случае наличия)*

#### **3.2.1.Основные печатные издания**

1. Серга, Г. В. Инженерная графика для машиностроительных специальностей : учебник / Г. В. Серга, И. И. Табачук, Н. Н. Кузнецова. – 2-е изд., испр. – Санкт-Петербург : Лань, 2019. – 276 с. – ISBN 978-5-8114-3603-3.

2. Панасенко, В. Е. Инженерная графика: учебник для спо / В. Е. Панасенко. — Санкт-Петербург: Лань, 2021. — 168 с. — ISBN 978-5-8114-6828-7. — Текст: электронный // Лань: электронно-библиотечная система. — URL: [https://e.lanbook.com/book/153640.](https://e.lanbook.com/book/153640)

#### **3.2.2. Основные электронные издания**

1. Чекмарев, А. А. Инженерная графика : учебник для среднего профессионального образования / А. А. Чекмарев. – 13-е изд., испр. и доп. – Москва : Юрайт, 2020. – 389 с. – (Профессиональное образование). – ISBN 978-5-534-07112-2. – URL : https://urait.ru/bcode/450801

2. Колошкина, И. Е. Инженерная графика. CAD : учебник и практикум для среднего профессионального образования / И. Е. Колошкина, В. А. Селезнев. – Москва : Юрайт, 2020. – 220 с. – (Профессиональное образование). – ISBN 978-5-534-12484-2. – URL : https://urait.ru/bcode/456399

#### **3.2.3. Дополнительные источники** *(при необходимости)*

1. Компьютерная графика. Модели и алгоритмы: Учебное пособие / Е.А. Никулин. - СПб: Лань, 2018. - 708 c.

2. Инженерная и компьютерная графика: Учебник / В.М. Дегтярев. - М.: Академия, 2018. - 336 c.

3. ЕСКД. Обозначения условные графические в схемах. – М.: Государственный комитет СССР по стандартам, 2014

4. ГОСТ 2.102-68. ЕСКД. Виды и комплектность конструкторских документов. – Введ. 1971-01-01. – М.: Стандартинформ, 2007

5. ГОСТ 2.104-2006. Основные надписи. Введ. 2006-09-01. – М.: Стандартинформ, 2007

6. ГОСТ 2.301-68. Форматы. – Введ. 1971-01-01. – М.: Стандартинформ, 2007

7. ГОСТ 2.302-68. Масштабы. – Введ. 1971-01-01. – М.: Стандартинформ, 2007

8. ГОСТ 2.303-68. Линии. – Введ 1971-01-01. – М.: Стандартинформ, 2007

9. ГОСТ 2.304-81. Шрифты. - Введ.1971-01-01. – М.: Стандартинформ, 2007

10. ГОСТ 2.305-2008. Изображения - виды, разрезы, сечения. Введ. 2009-07-01. – М.: Стандартинформ, 2009

11. ГОСТ 2.307-2011. Нанесение размеров и предельных отклонений. Введ. 2012.01.01. – М.: Стандартинформ, 2012

12. ГОСТ 2.311-68. ЕСКД. Изображение резьбы. – Введ.1971-01-01. – М.: Стандартинформ, 2007

13. ГОСТ 2.317-2011. Аксонометрические проекции. Введ. 2012-01-01. – М.: Стандартинформ, 2012

14. ГОСТ 2.701-2008. ЕСКД. Схемы. Виды и типы. Общие требования к выполнению. Введ. 2009-07-01. – М.: Стандартинформ, 2009

15. [ГОСТ 2.109-68](https://docs.cntd.ru/document/1200116684) Общие требования к рабочим чертежам. Введ.1974-07-01. – М.: Стандартинформ, 2007

16. ГОСТ 2.306-68. Обозначение графических материалов и правила нанесения их на чертежах. - Введ.1971-01-01. – М.: Стандартинформ, 2007

#### **3.2.4 Интернет-ресурсы:**

1 Все о САПР. [Электронный ресурс]. - Режим доступа: [http://www.cad.ru](http://www.cad.ru/)

2 Журнал «Автоматизация проектирования», издательство «Открытые системы». [Электронный ресурс]. - Режим доступа: <http://www.osp.ru/ap/>

3. Методика преподавания программы Autodesk Inventor. [Электронный ресурс]. - Режим доступа: [www.gramota.net/materials/1/2016/6/3.html](http://www.gramota.net/materials/1/2016/6/3.html)

4. Нормативная и техническая документация РФ. [Электронный ресурс]. - Режим доступа: <http://docs.nexter.ru/>

5. Официальный сайт компании Autodesk. [Электронный ресурс]. - Режим доступа: [https://www.autodesk.ru](https://www.autodesk.ru/)

 6. Словарь по компьютерной графике и САПР. [Электронный ресурс]. - Режим доступа: <http://www.niac.ru/graphinfo>

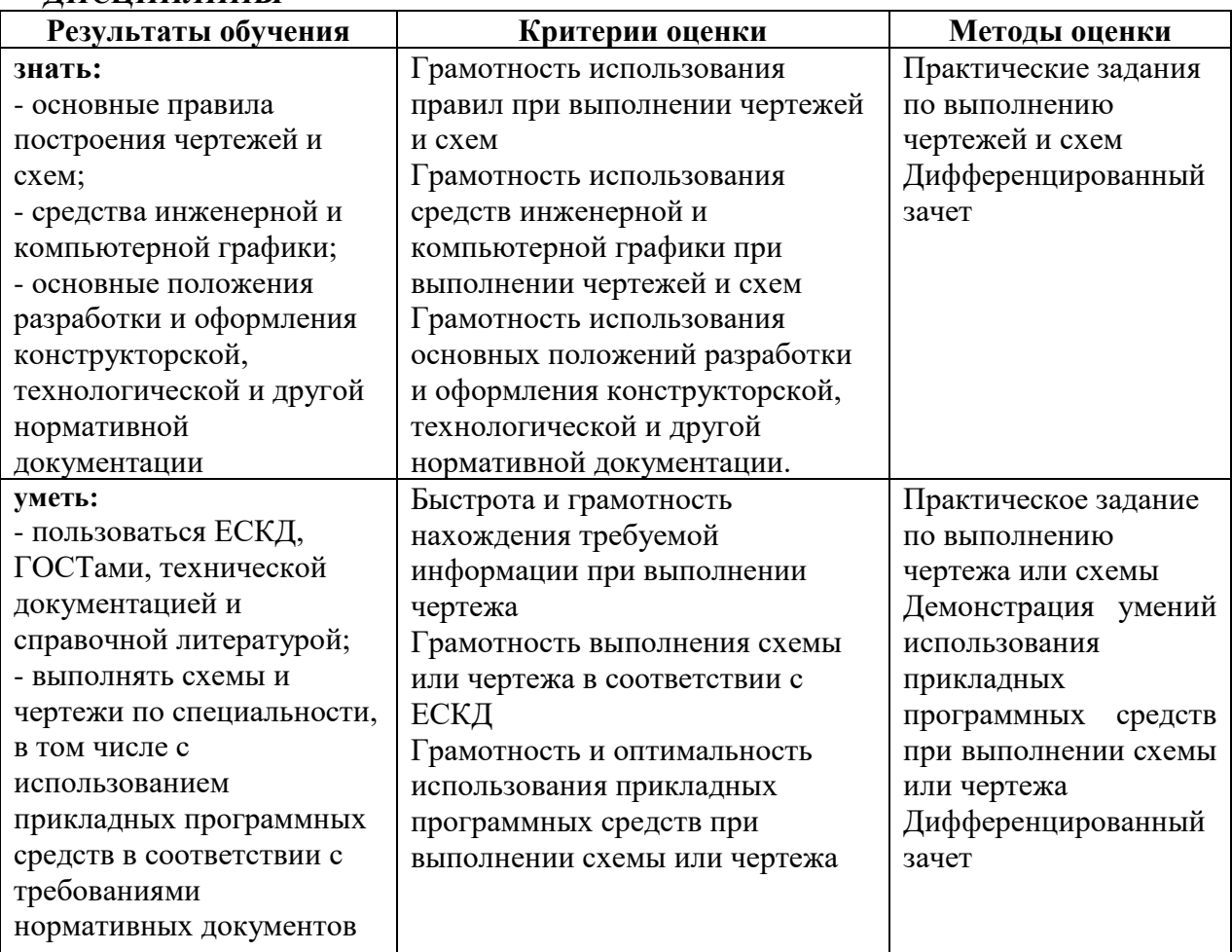

### *4. КОНТРОЛЬ И ОЦЕНКА РЕЗУЛЬТАТОВ ОСВОЕНИЯ УЧЕБНОЙ ДИСЦИПЛИНЫ*